### Mendapatkan petunjuk *Hal Penting MacBook Pro*

Pelajari lebih lanjut mengenai cara mengatur dan menggunakan MacBook Pro Anda di petunjuk *Hal Penting MacBook Pro*. Untuk melihat petunjuk, buka [help.apple.com/macbookpro](http://help.apple.com/macbookpro).

## Dukungan

Untuk detail informasi, buka [www.apple.com/id/support/macbookpro.](http://www.apple.com/id/support/macbookpro) Untuk menghubungi Apple, buka [support.apple.com/id-id/contact](http://support.apple.com/id-id/contact).

# $\triangle$  MacBook Pro

## Selamat Datang di MacBook Pro Anda

MacBook Pro dimulai secara otomatis setelah Anda membuka tutupnya. Asisten Pengaturan membantu Anda agar dapat langsung menggunakan MacBook Pro.

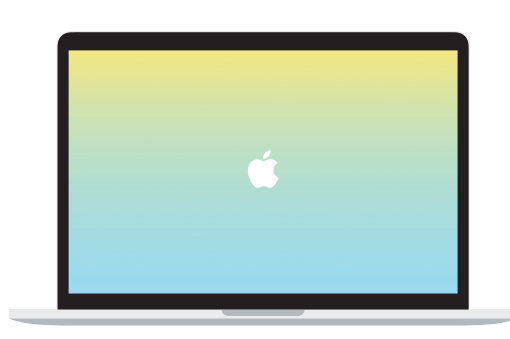

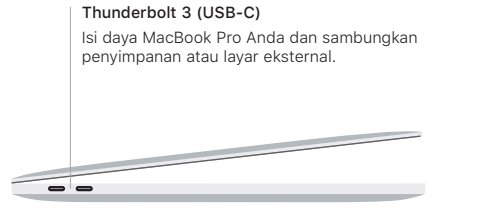

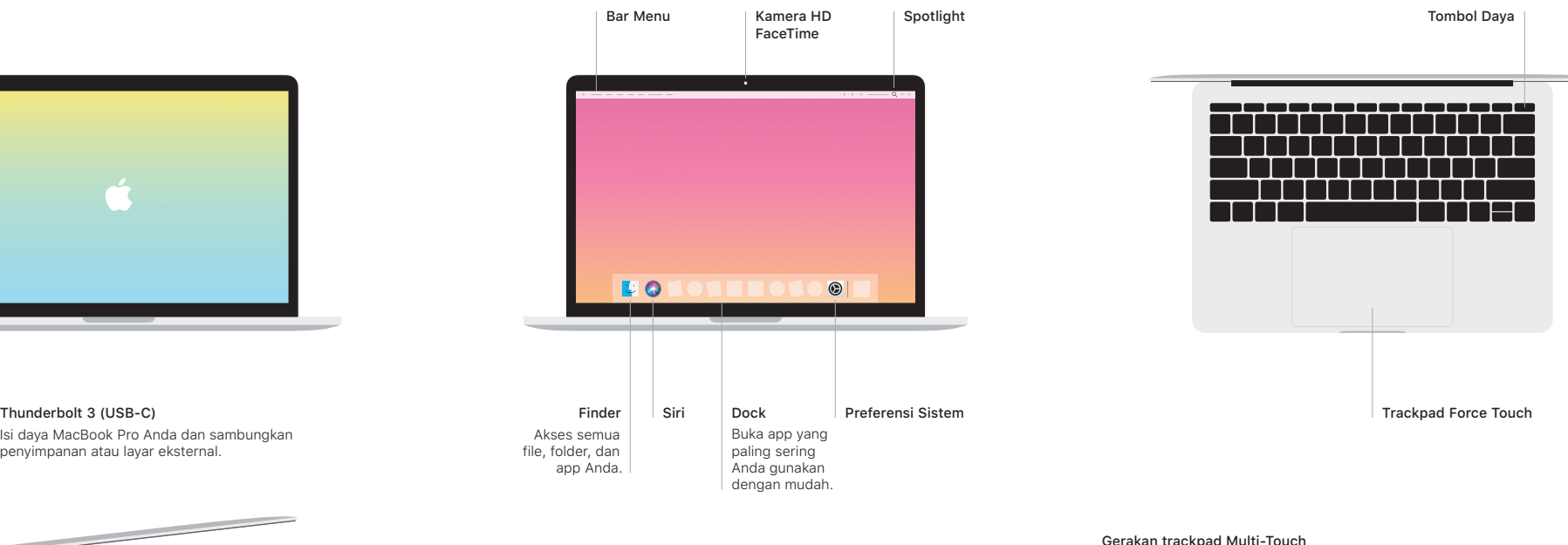

Sapu dengan dua jari di trackpad untuk menggulir ke atas, bawah, atau samping. Gesek dengan dua jari untuk membalik halaman web dan dokumen. Klik dengan dua jari untuk mengeklik kanan. Anda juga dapat mengeklik lalu menekan lebih kuat di trackpad untuk Menekan teks dan memperlihatkan informasi lainnya. Untuk mempelajari lebih lanjut, pilih Preferensi Sistem di Dock, lalu klik Trackpad.

Headphone